## **Cvičení č. 11: Systémy hromadné obsluhy** *M/M/n* **s nekonečnou frontou**

Základní vzorce:

- $P_k = \frac{\kappa}{k \cdot \mu} \cdot P_{k-1}$ *P*  $\mu$  $\lambda \rightarrow P_{k-1}$  Rekurentní vzorec pro  $k = 1,...,n$ , •  $P_k = \frac{\lambda}{n \cdot \mu} \cdot P_{k-1}$ *P*  $\mu$  $\lambda$   $\cdot$   $P_{k-1}$  Rekurentní vzorec pro  $k = n+1, ...$ , •  $P_k = \frac{1}{k!} \cdot \left( \frac{\lambda}{\mu} \right) \cdot P_0$  $\underline{\begin{matrix}1 \end{matrix}}$ .  $\begin{matrix} \lambda \end{matrix}$   $\begin{matrix} P_n \end{matrix}$ *k P k*  $k = \overline{k!} \cdot \left(\frac{\overline{\mu}}{\mu}\right)^{-1}$ I  $\backslash$  $\overline{\phantom{a}}$ L  $=\frac{1}{k!}\cdot\left(\frac{\lambda}{\mu}\right)$  $\left(\frac{\lambda}{\lambda}\right)^n \cdot P_0$  Vyjádření  $P_k$  pomocí  $P_0$  pro  $k = 1,...,n$ , •  $P_k = \frac{1}{n! \cdot n^{k-n}} \cdot \left( \frac{\kappa}{\mu} \right) \cdot P_0$  $\frac{1}{\cdot}$   $\cdot$   $\begin{pmatrix} \lambda \\ -1 \end{pmatrix}$   $\cdot$   $P_0$ *n n P k*  $\lambda_k = \frac{1}{n! \cdot n^{k-n}} \cdot \left(\frac{1}{\mu}\right)^{k}$ )  $\overline{\phantom{a}}$ L  $\frac{1}{n^{k-n}}\cdot$  $=\frac{1}{n! \cdot n^{k-n}} \cdot \left(\frac{1}{\mu}\right)$  $\left(\frac{\lambda}{n}\right)^n \cdot P_0$  Vyjádření  $P_k$  pomocí  $P_0$  pro  $k = n+1, \dots, n$ •  $\rho$  $\rho$  $\mu$ λ  $\mu$ λ −  $\Bigg)$  $\backslash$  $\overline{\phantom{a}}$ J  $\int_{0}^{k}+\frac{1}{n!}\cdot\left(\frac{1}{n}\right)$  $\backslash$  $\overline{\phantom{a}}$ J  $\cdot \int$ =  $\sum_{k=0}^{\infty} \frac{1}{k!} \cdot \left( \frac{\lambda}{\mu} \right) + \frac{1}{n!} \cdot \left( \frac{\lambda}{\mu} \right) + \frac{1}{n!}$ 1 ! 1 1 0  $0 \t n \t 1 \t (1)^k \t 1 \t (1)^n$ *k k k <sup>n</sup>*  $P_0 = \frac{P_0}{\sqrt{P_0 + P_1}}$  Vzorec pro výpočet  $P_0$ , •  $\mu$  $ES = \frac{\lambda}{\tau}$ Střední počet zákazníků v obsluze, •  $\mu$ λ  $\rho = \frac{1}{n}$  $=\frac{\pi}{n \cdot \mu}$  Intenzita provozu; aby byl systém stabilní, musí platit, že  $\rho < 1$ , •  $EL = \frac{P}{(1-\rho)^2} \cdot P_n$  $=\frac{1}{(1-\rho)^2}$  $\frac{\rho}{\sqrt{2}} \cdot P_n$  Střední počet zákazníků ve frontě,
	- *EK* <sup>=</sup> *ES* <sup>+</sup> *EL* Střední počet zákazníků v systému.

Př. 1: Máme systém hromadné obsluhy s nekonečnou frontou se čtyřmi obslužnými linkami. Střední počet zákazníků vstupujících do systému je  $\lambda = 6$  zák. / h. Střední doba obsluhy jednoho zákazníka je  $\frac{1}{\mu} = 0,5$ h / zák. (z toho  $\mu = 2$  zák. / h). Stanovte pravděpodobnosti jednotlivých stavů systému a dále základní charakteristiky provozu *ES, EL* a *EK*.

Nejprve je nutno ověřit, zda platí podmínka  $\rho < 1$ . Dosadíme do vzorce:

• 
$$
\rho = \frac{\lambda}{n \cdot \mu} = \frac{6}{4 \cdot 2} = 0.75 < 1
$$
 - podmínka je splněna.

Příklad dále řešíme tabulkovou formou:

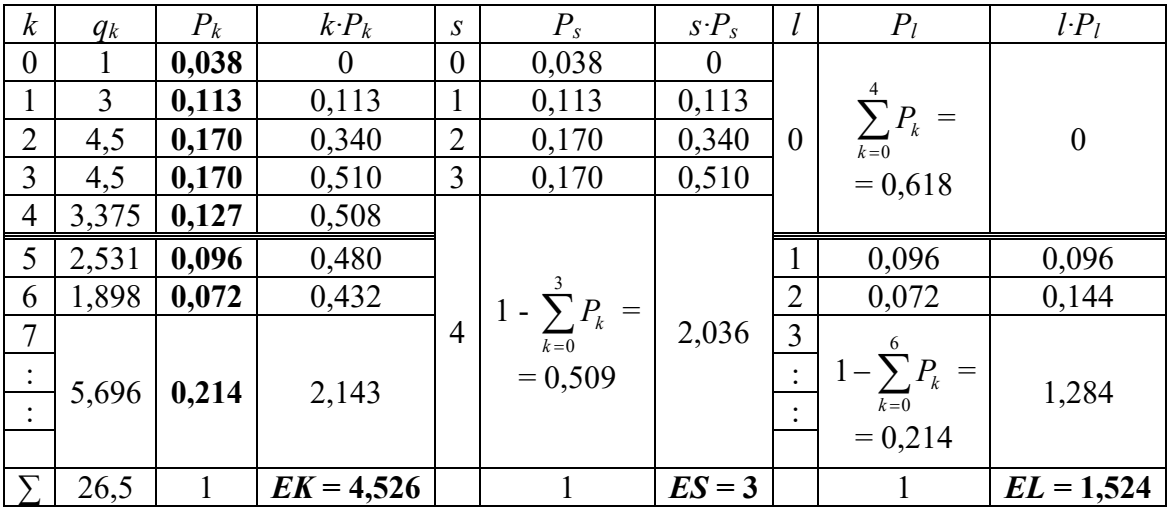

Zavedeme 
$$
q_k = \frac{P_k}{P_0}
$$
. Potom:  
\n•  $q_0 = \frac{P_0}{P_0} = 1$ ,  
\n•  $q_1 = \frac{P_1}{P_0} = \frac{1}{k!} \cdot \left(\frac{\lambda}{\mu}\right)^k = \frac{1}{1!} \cdot \left(\frac{6}{2}\right)^1 = 3$ ,  
\n•  $q_2 = \frac{P_2}{P_0} = \frac{1}{2!} \cdot \left(\frac{6}{2}\right)^2 = 4.5$ ,

• 
$$
q_3 = \frac{P_3}{P_0} = \frac{1}{3!} \cdot \left(\frac{6}{2}\right)^3 = 4.5
$$
,

• 
$$
q_4 = \frac{P_4}{P_0} = \frac{1}{4!} \cdot \left(\frac{6}{2}\right)^4 = 3{,}375
$$
,

• 
$$
q_5 = \frac{P_5}{P_0} = \frac{1}{n! \cdot n^{k-n}} \cdot \left(\frac{\lambda}{\mu}\right)^k = \frac{1}{4! \cdot 4^{5-4}} \cdot \left(\frac{6}{2}\right)^5 = 2{,}531
$$
,  
\n•  $q_6 = \frac{P_6}{P_0} = \frac{1}{n! \cdot n^{k-n}} \cdot \left(\frac{\lambda}{\mu}\right)^k = \frac{1}{4! \cdot 4^{6-4}} \cdot \left(\frac{6}{2}\right)^6 = 1{,}898$ .

 $\sum_{k=2}^{\infty} q_k$  získáme úvahou:

•  $\sum_{k=n}^{\infty} P_k = \sum_{k=n}^{\infty} \rho^{k-n} \cdot P_n = P_n + \rho \cdot P_n + \rho^2 \cdot P_n + ...$  - tento výraz tvoří nekonečnou geometrickou řadu s  $a_1 = P_n$  a  $q = \rho$ . Tuto nekonečnou radu potom tvorí i  $\sum_{k=n}^{\infty} q_k = q_n + \rho \cdot q_n + \rho^2 \cdot q_n + ...$  s  $a_1 = q_n$  a  $q = \rho$ . Součet této řady  $\sum_{k=4}^{\infty} q_k = s = \frac{a_1}{1-q} = \frac{q_n}{1-\rho} = \frac{3,375}{1-0,75} = 13,5$ . • Potom  $\sum_{k=7}^{\infty} q_k = \sum_{k=4}^{\infty} q_k - (q_4 + q_5 + q_6) = 13,5 - 7,804 = 5,696$ .

Pravděpodobnost P<sub>0</sub> získáme ze vzorce:

• 
$$
\sum_{k=0}^{\infty} q_k = \sum_{k=0}^{\infty} \frac{P_k}{P_0} = \frac{1}{P_0} \cdot \sum_{k=0}^{\infty} P_k
$$
. Z toho potom  $P_0 = \frac{1}{\sum_{k=0}^{\infty} q_k} = \frac{1}{26.5} = 0.038$ .

Další pravděpodobnosti potom získáme vztahem  $P_k = q_k \cdot P_0$ . . Součet pravděpodobností  $\sum^{\infty}$ *k* =7  $P_k$  získáme z normativní podmínky pravděpodobnosti  $\sum P_k = 1$  $\sum_{k=0}^{\infty} P_k =$ *k* <sup>=</sup>  $P_k = 1$ . Potom tedy platí:

• 
$$
\sum_{k=7}^{\infty} P_k = 1 - \sum_{k=0}^{6} P_k = 1 - 0,786 = 0,214.
$$

 $\sum\limits_{ }^{ \infty }$  $\sum_{k=7}^{\infty}$   $\kappa$   $\cdot$ *Pk k* získáme následujícím postupem:

• 
$$
\sum_{k=7}^{\infty} k \cdot P_k = \sum_{k=7}^{\infty} k \cdot \rho^{k-n} \cdot P_n = \sum_{k=7}^{\infty} k \cdot \rho^{k-4} \cdot P_4 = 7 \cdot \rho^3 \cdot P_4 + 8 \cdot \rho^4 \cdot P_4 + ... = P_4 \cdot \rho^{-3} \cdot (7 \cdot \rho^6 + 8 \cdot \rho^7 + ...) = P_4 \cdot \rho^{-3} \cdot (\rho^7 + \rho^8 + ...)^{'} =
$$
  
\n
$$
= P_4 \cdot \rho^{-3} \cdot \left(\frac{\rho^7}{1-\rho}\right)^{'} = P_4 \cdot \rho^{-3} \cdot \frac{7 \cdot \rho^6 \cdot (1-\rho) - \rho^7 \cdot (-1)}{(1-\rho)^2} =
$$
  
\n
$$
= P_4 \cdot \rho^{-3} \cdot \frac{7 \cdot \rho^6 - 7 \cdot \rho^7 + \rho^7}{(1-\rho)^2} = P_4 \cdot \rho^{-3} \cdot \frac{7 \cdot \rho^6 - 6 \cdot \rho^7}{(1-\rho)^2} =
$$
  
\n
$$
= 0,127 \cdot 0,75^{-3} \cdot \frac{7 \cdot 0,75^6 - 6 \cdot 0,75^7}{(1-0,75)^2} = 2,143.
$$

Střední počet zákazníků ve frontě určíme podle vzorce  $EL = \frac{P}{(1 - \rho)^2} \cdot P_n$  $=\frac{1}{(1-\rho)^2}$  $\frac{\rho}{\sqrt{2}}$ .  $P_n$  nebo ze vzorce *EK* <sup>=</sup> *ES* + *EL* . Po dosazení do prvního vzorce dostaneme:

• 
$$
EL = \frac{\rho}{(1-\rho)^2} \cdot P_n = \frac{0.75}{(1-0.75)^2} \cdot 0.127 = 1.524
$$
.

Př. 2: Máme systém hromadné obsluhy s třemi obslužnými linkami. Střední počet zákazníků vstupujících do systému za jednotku času je *λ* = 12 zák. / h. Střední doba obsluhy jednoho

zákazníka je  $\mu$ 1 = 10 min / zák. (tedy *μ* = 6 zák. / h). Stanovte:

- 1) pravděpodobnost, že přicházející zákazník nebude muset na obsluhu čekat,
- 2) střední počet zákazníků nacházejících se v systému.

Nejprve testujeme podmínku  $\rho < 1$ :

• 
$$
\rho = \frac{\lambda}{n \cdot \mu} = \frac{12}{3 \cdot 6} = \frac{2}{3} < 1
$$
 - system je stabilní.

ad 1) Aby přicházející zákazník nečekal na obsluhu, musí být systém ve stavu 0, 1 nebo 2. Počítáme tedy pravděpodobnost  $P = P_0 + P_1 + P_2$ .

• 
$$
P_0 = \frac{1}{\sum_{k=0}^{n} \frac{1}{k!} \cdot \left(\frac{\lambda}{\mu}\right)^k + \frac{1}{n!} \cdot \left(\frac{\lambda}{\mu}\right)^n \cdot \frac{\rho}{1-\rho}} =
$$
  
\n
$$
= \frac{1}{\frac{1}{0!} \cdot \left(\frac{12}{6}\right)^0 + \frac{1}{1!} \cdot \left(\frac{12}{6}\right)^1 + \frac{1}{2!} \cdot \left(\frac{12}{6}\right)^2 + \frac{1}{3!} \cdot \left(\frac{12}{6}\right)^3 + \frac{1}{3!} \cdot \left(\frac{12}{6}\right)^3 \cdot \frac{\frac{2}{3}}{1-\frac{2}{3}} = \frac{1}{9},
$$
\n•  $P_1 = \frac{\lambda}{k \cdot \mu} \cdot P_0 = \frac{12}{1 \cdot 6} \cdot \frac{1}{9} = \frac{2}{9},$   
\n•  $P_2 = \frac{\lambda}{k \cdot \mu} \cdot P_1 = \frac{12}{2 \cdot 6} \cdot \frac{2}{9} = \frac{2}{9}.$ 

Potom  $P = P_0 + P_1 + P_2 = \frac{1}{9} + \frac{2}{9} + \frac{2}{9} = \frac{3}{9}$ 5 9 2 9 2 9  $P = P_0 + P_1 + P_2 = \frac{1}{2} + \frac{2}{2} + \frac{2}{3} = \frac{5}{3}$ .

ad 2) Střední počet zákazníků před přepážkami (tedy v systému) určíme podle vzorce  $EK = ES + EL$ :

• 
$$
ES = \frac{\lambda}{\mu} = \frac{12}{6} = 2
$$
,  
\n•  $EL = \frac{\rho}{(1-\rho)^2} \cdot P_n = \frac{\rho}{(1-\rho)^2} \cdot \frac{1}{n!} \cdot \left(\frac{\lambda}{\mu}\right)^n \cdot P_0 = \frac{\frac{2}{3}}{\left(1-\frac{2}{3}\right)^2} \cdot \frac{1}{3!} \cdot \left(\frac{12}{6}\right)^3$ .  
\n•  $EK = ES + EL = 2 + 0,89 = 2,89$ .